Ignore the Stream!

Focus on Classwork - the Stream is too messy!

Jor 5 Tips for Google Classro

> Use the browser back arrow. Otherwise you'll end up back at the Stream.

STUD

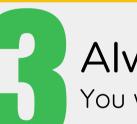

Always Turn in or Mark as Done. You want all your icons gray!

## **Check in with View Your Work.** This is where you see a summary of all your assignments.

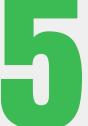

Bookmark the Classwork page. It's the quickest way to get straight to Classwork.

© 2018 Tziri Lamm | Please share! | Check me out on YouTube!